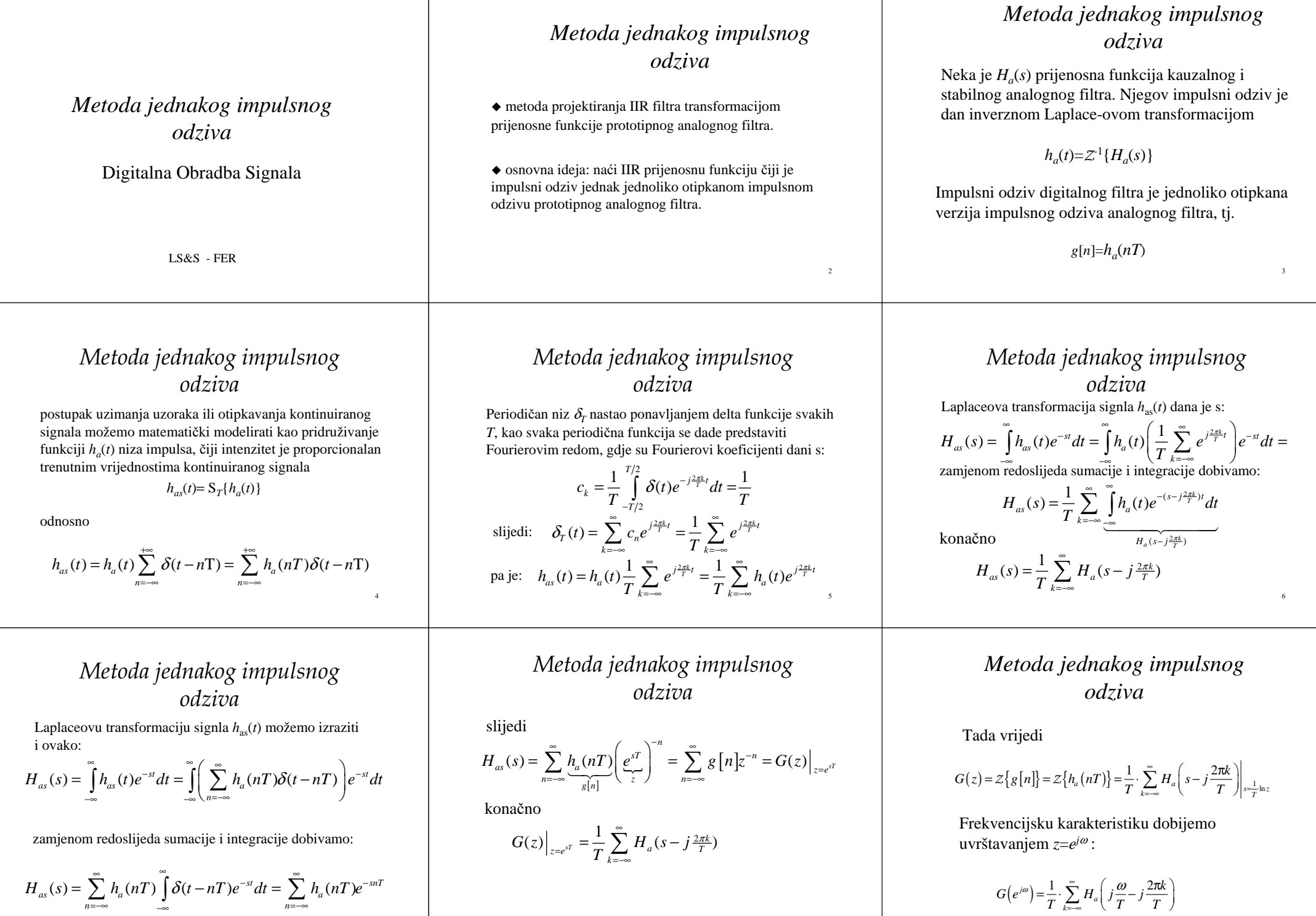

8

9

7

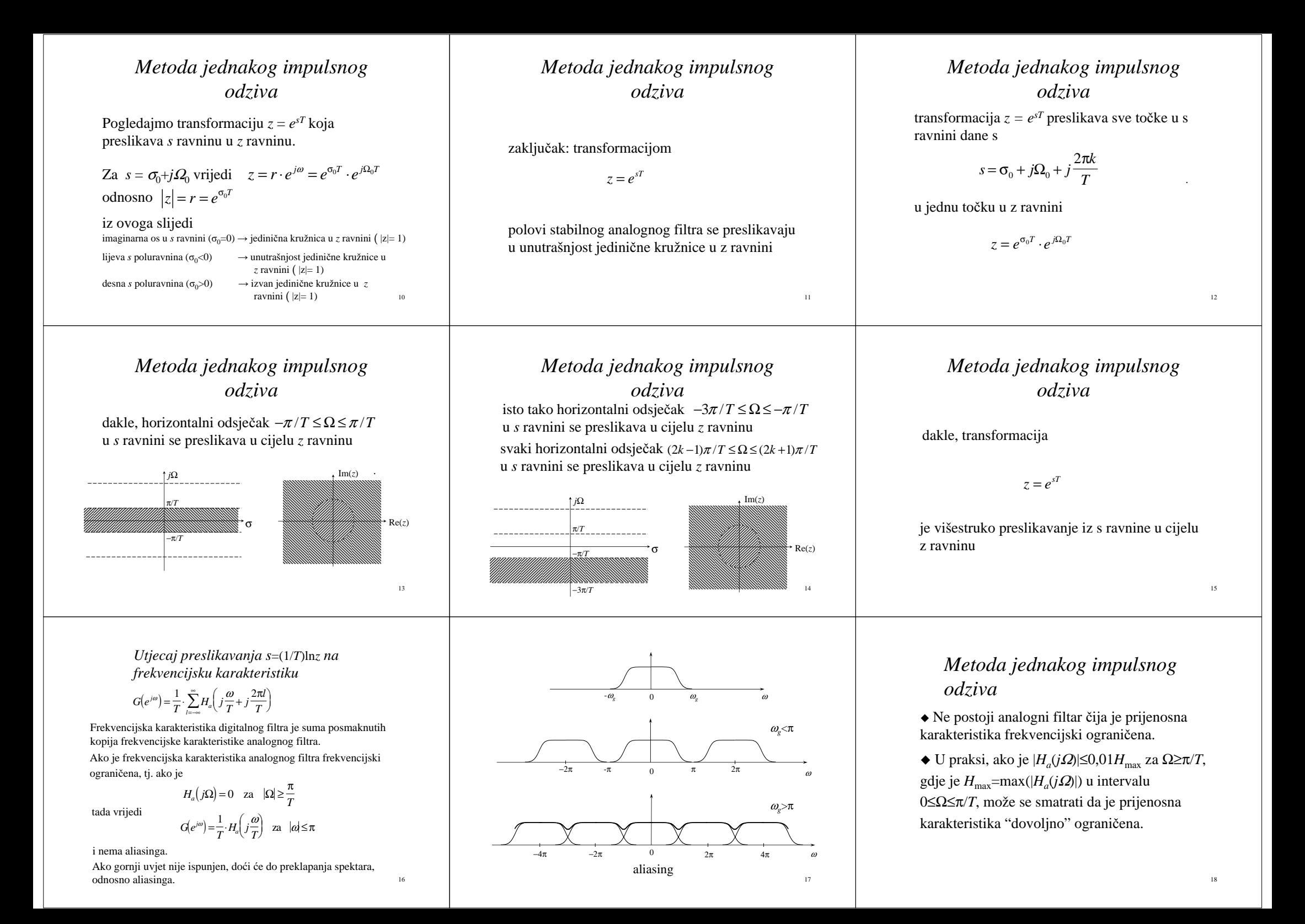

## *Metoda jednakog impulsnog odziva*

- Metoda jednakog impulsnog odziva nije pogodna za projektiranje filtra ako prototipni analogni filtar nema frekvencijski ograničenu prijenosnu karakteristiku, kao što je npr. slučaj s visokopropusnim analognim filtrom.
- Ako želimo projektirati digitalni filtar čija frekvencijska karakteristika odgovara frekvencijskoj karakteristici analognog filtra do frekvencije Ω=π/*T*, potrebno je odabrati tzv. "guard filter" *Hg*(*s*) takav da je produkt  $H_a(s)H_g(s)$  frekvencijski ograničen i da vrijedi<br>  $\left| H_a(j\Omega) \cdot H_g(j\Omega) \right| \approx \left| H_a(j\Omega) \right|$  za  $\Omega \leq \pi/T$

 $H_a(j\Omega) \cdot H_g(j\Omega) \approx 0$  za  $\Omega \ge \pi/T$ 0 za  $\Omega \geq \pi/$  $20$ 

### *Projektiranje ...*

Gornje jednadžbe vrijede ako prijenosna funkcija analognog filtra ima jednostruke polove. U slučaju dvostrukih polova, tj. ako se pri rastavu prijenosne funkcije analognog filtra na parcijalne razlomke pojavi član oblika *K i*

*s s*

 $(z-e^{-s_iT})$ 

*<sup>s</sup> T*

 $-s_iT\$ <sup>2</sup>

*i*

*z e*

 $+s_i$ 2

 $(s+s_i)$  $K_i \cdot T \cdot e^{-s_i r} \cdot z$ *<sup>s</sup> T i*  $\cdot$   $\cdot$   $e$   $\cdot$   $\cdot$ − odgovarajući član u prijenosnoj funkciji digitalnog filtra ima oblik .

#### *Projektiranje ...*

• ako je analogna prijenosna funkcija

$$
H_a(s) = \frac{s + \beta}{\left(s + \beta\right)^2 + \lambda^2}
$$

odgovarajuća digitalna prijenosna funkcija je

$$
G(z) = \frac{z^2 - z \cdot e^{-\beta T} \cdot \cos \lambda T}{z^2 - 2 \cdot z \cdot e^{-\beta T} \cdot \cos \lambda T + e^{-2\beta T}}
$$

*Projektiranje digitalnog filtra metodom jednakog impulsnog* 

#### *odziva*

Ako je prijenosna funkcija prototipnog analognog filtra racionalna funkcija  $H_a(s) = \frac{B(s)}{A(s)}$ 

*Ha*(*s*) se može napisati u obliku sume parcijalnih razlomaka

$$
H_a(s) = \sum_{i=1}^{N} \frac{K_i}{s + s_i}
$$

Impulsni odziv filtra se dobije inverznom Laplace-ovom transformacijom  $h_a(t) = \sum_{i=1}^{N} K_i e^{-s_i t}$ 

#### *Projektiranje ...*

U slučaju pola (*n*+1)-og reda, tj. parcijalnog razlomka oblika

$$
\frac{K_i}{\left(s+s_i\right)^{n+1}}
$$

odgovarajući član prijenosne funkcije digitalnog filtra je

#### $K_i \cdot \frac{T^n \cdot (-z)}{n!}$ *d dz z i*  $dz^n \setminus z - e$ *n <sup>n</sup> <sup>n</sup>*  $\frac{1}{d\tau^n}\left(\frac{1}{z-\rho^{-s_i}}\right)$  $\frac{a}{n!}$ .  $\frac{d}{dz^n}\left(\frac{1}{z-1}\right)$  $\left(\frac{-z}{\sigma}\right)^n \cdot \frac{d^n}{dz^n} \left(\frac{z}{z-e^{-s_iT}}\right)$

23

#### *Primjer - projektiranje*

#### Neka je prijenosna funkcija analognog filtra dana s

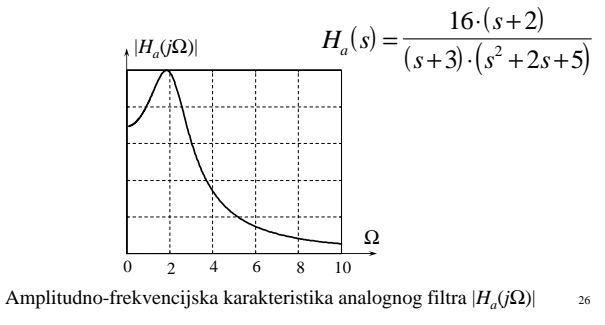

# *Projektiranje ...*

Impulsni odziv digitalnog filtra dobijemo otipkavanjem impulsnog odziva analognog filtra svakih *T*:

$$
g(n) = \sum_{i=1}^{N} K_i e^{-s_i n T} = \sum_{i=1}^{N} K_i (e^{-s_i T})^n
$$

*<sup>z</sup>* transformacija impulsnog odziva je

$$
G(z) = Z(g(n)) = \sum_{n=0}^{\infty} \left[ \sum_{i=1}^{N} K_i (e^{-s_i T})^n \right] \cdot z^{-n} = \sum_{i=1}^{N} \frac{K_i z}{z - e^{-s_i T}}
$$

21

24

27

Dobili smo racionalnu funkciju po *<sup>z</sup>*, i to je prijenosna funkcija digitalnog filtra.

# *Projektiranje ...*

Za slučaj analognog filtra s kompleksnim parom polova  $s_{i} = -β ± jλ$  vrijedi:

• ako je analogna prijenosna funkcija

$$
H_a(s) = \frac{\lambda}{(s+\beta)^2 + \lambda^2}
$$

digitalna prijenosna funkcija dobivena metodom jednakog impulsnog odziva je

$$
G(z) = \frac{z \cdot e^{-\beta T} \cdot \sin \lambda T}{z^2 - 2 \cdot z \cdot e^{-\beta T} \cdot \cos \lambda T + e^{-2\beta T}}
$$

## *Primjer - projektiranje ...*

Rastavom na parcijalne razlomke dobijemo

$$
H_a(s) = -\frac{2}{s+3} + \frac{2s+14}{s^2+2s+5} = -\frac{2}{s+3} + \frac{2s+14}{(s+1)^2+2^2}
$$
  

$$
H_a(s) = -\frac{2}{s+3} + 2 \cdot \frac{s+1}{(s+1)^2+2^2} + 6 \cdot \frac{2}{(s+1)^2+2^2}
$$

Koristeći dane formule dobijemo prijenosnu funkciju digitalnog filtra

$$
G(z) = \frac{-2z}{z - e^{-3T}} + \frac{2z^2 + z \cdot e^{-T} \cdot (6 \cdot \sin 2T - 2 \cdot \cos 2T)}{z^2 - 2 \cdot z \cdot e^{-T} \cdot \cos 2T + e^{-2T}}
$$

25

22

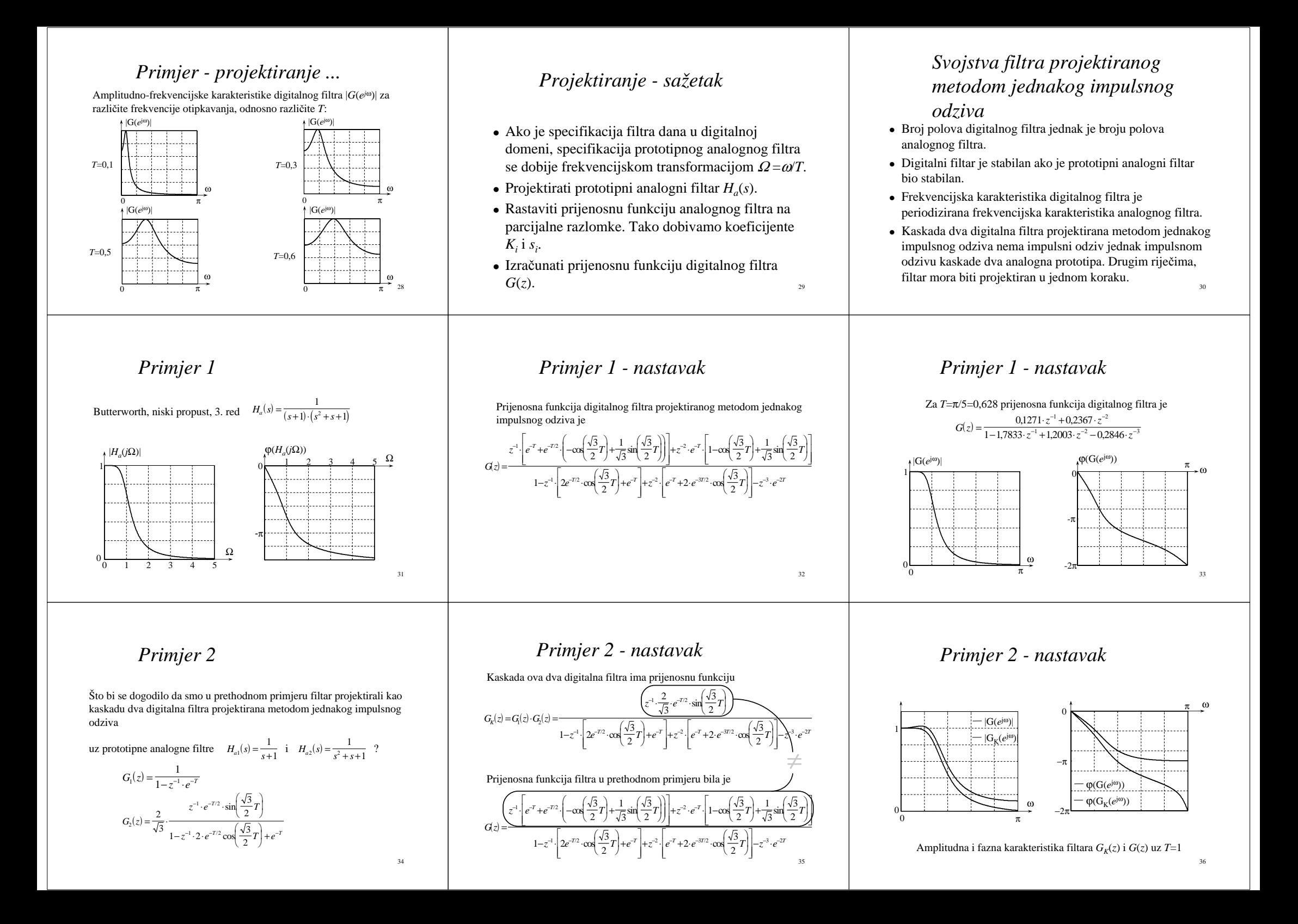

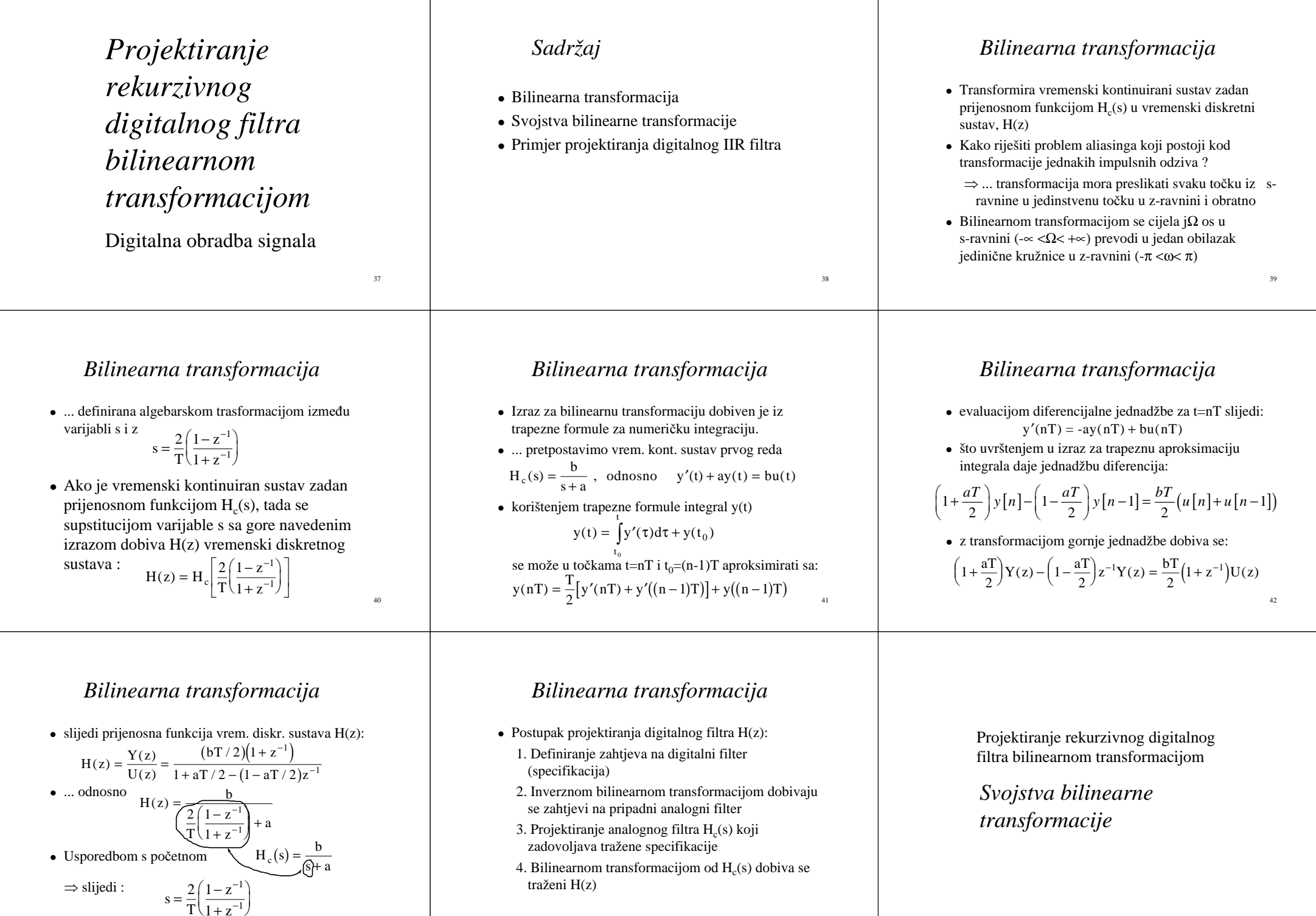

44

45

43

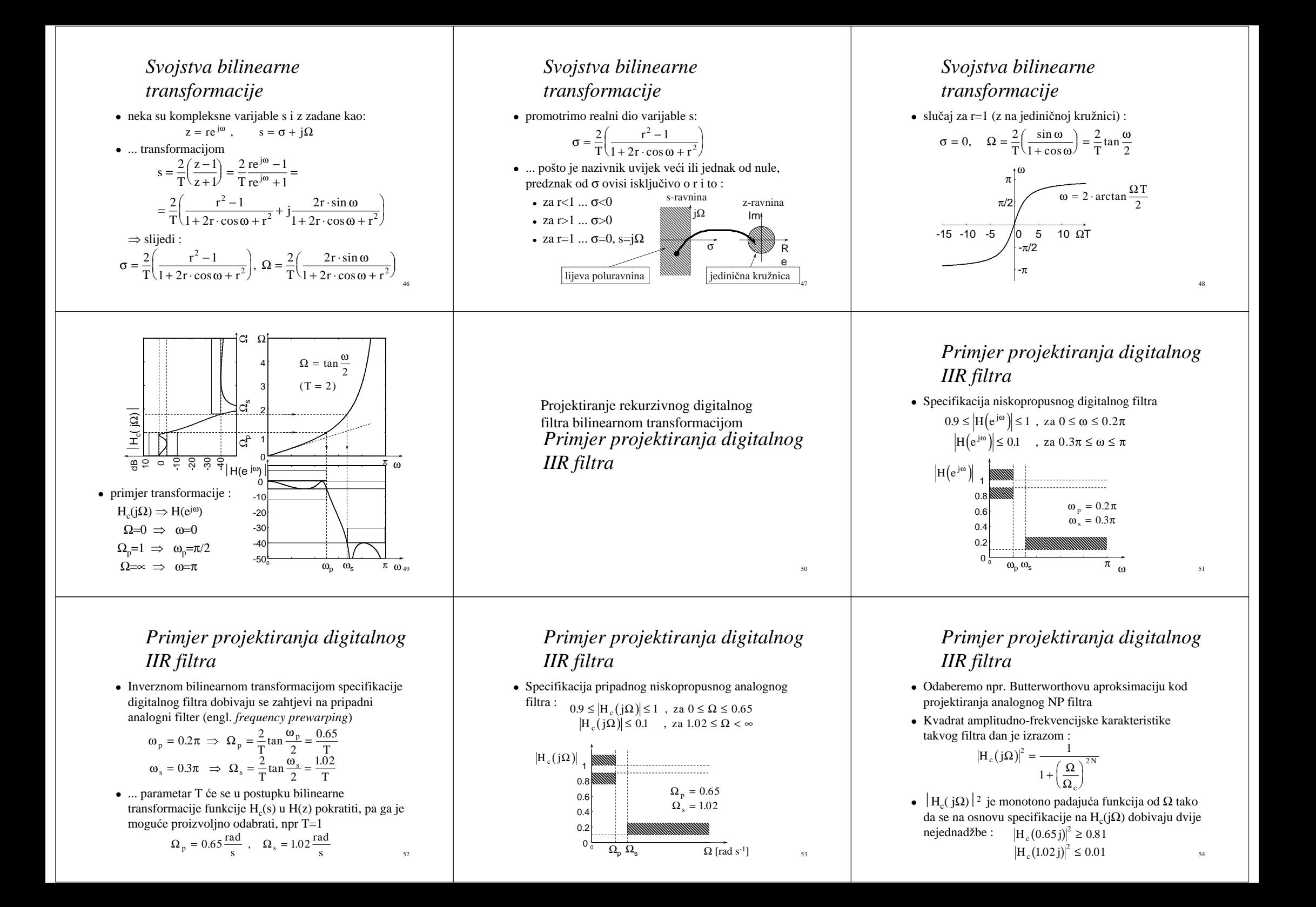

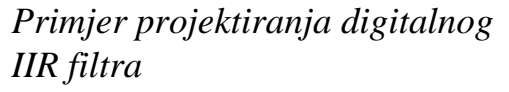

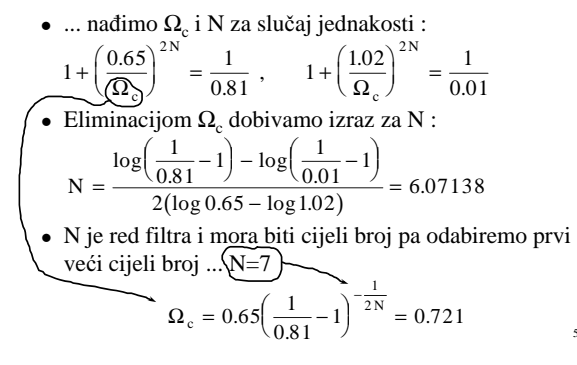

# *Primjer projektiranja digitalnog IIR filtra*

55

58

 Uparivanjem konjugirano-kompleksnih parova dobiva se  $H<sub>o</sub>(s)$  oblika:  $H_c(s) = (0.721)^7 \frac{1}{s + 0.721} \cdot \frac{1}{s^2 + 0.3209s + 0.15}$  $=(0.721)$   $\frac{1}{s+1}$  $\frac{x^2 + 0.3209s + }{x^2 + 0.3209s + }$  $(0.721)^7 \frac{1}{s + 0.721} \cdot \frac{1}{s^2 + 0.3209s + 0.5198}$  $\int_1^7 \frac{1}{s + 0.721} \cdot \frac{1}{s^2 + 0.3209s + 0.5198}$  $\frac{1}{s+0.721} \cdot \frac{1}{s^2}$ 

$$
\frac{1}{s^2 + 0.8991s + 0.5198} \cdot \frac{1}{s^2 + 1.2992s + 0.5198}
$$

 $\bullet\,$  Provjera za rubove prijelaznog područja s=jΩ<sub>p</sub> i s=jΩ $_{\textrm{s}}$ 

 $H_c (0.65 j) = 0.9$  $|H_c(0.63)I| = 0.9$ <br>H<sub>c</sub>(1.02 j)| = 0.0878 ≤ 0.1

# *Primjer projektiranja digitalnog IIR filtra*

 Ampl.-frekv. karakteristika vremenski diskretnog Butterworthovog filtra H(z)

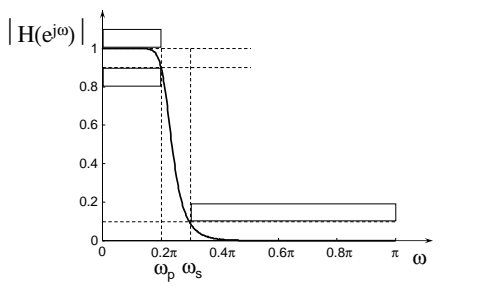

# *Primjer projektiranja digitalnog IIR filtra*

- Na osnovu kvadrata amplitudno-frekvencijske karakteristike sada treba odrediti H(s) filtra  $H_c ( j\Omega )|^2 = \frac{1}{( \cos \theta )^2 N} = H_c ( j\Omega ) \cdot H_c ( - j\Omega )$ c $\Omega$ ) $\Gamma = \frac{1}{1 + \left(\frac{\Omega}{\Omega_c}\right)^{2N}} = H_c(j\Omega) \cdot H_c$  $L^2 = \frac{1}{(2\pi)^{2N}} = H_c(j\Omega) \cdot H_c(-j\Omega)$ 1 =  $+\left(\frac{\Omega}{\Omega_c}\right)^{2N} = H_c(3\Omega) \cdot H_c(-$
- Supstitucijom  $\Omega = s/j$  slijedi:  $(s) \cdot H_c(-s)$  $(s - s_k)$  $H_c(s) \cdot H_c(-s) = \frac{1}{1 + \left(-\frac{s^2}{s^2}\right)^N} = \frac{1}{2N}$  $1 + \left(-\frac{s^2}{Q^2}\right)^N \prod_{k=1}^{2N} (s - s_k)$  $\cdot$  H<sub>c</sub>(- s) =  $\frac{}{(x-2)(x-2)}$  =  $\frac{}{2N}$  $+\left(-\frac{s^2}{\Omega_c^2}\right)^N$ − ∏ 1 1  $\frac{1}{\left(2-\frac{1}{2}\right)^{N}} = \frac{1}{\prod_{k=1}^{2N} (s)}$ 2
- cKorijeni nazivnika dobivaju se rješavanjem:

Ω

# *Primjer projektiranja digitalnog IIR filtra*

56

 Ampl.-frekv. karakteristika projektiranog vremenski kontinuiranog Butterworthovog filtra  $H<sub>o</sub>(s)$ 

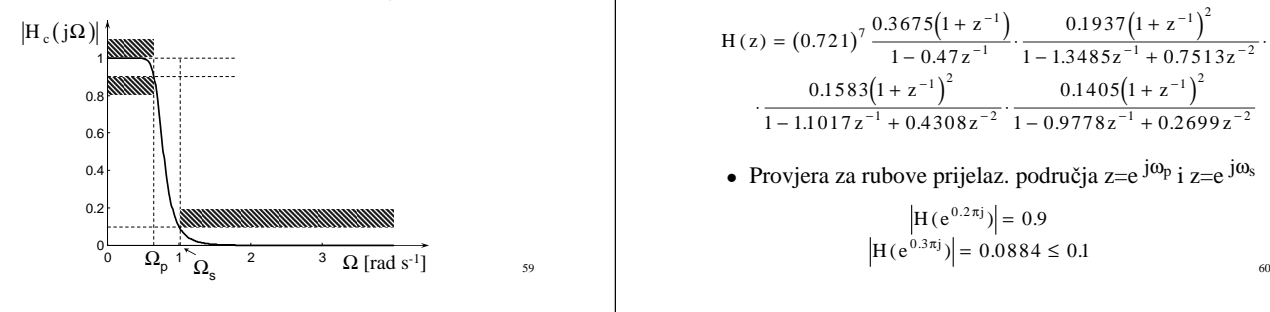

# *Primjer projektiranja digitalnog IIR filtra*

• Polovi funkcije  $H_c(s) \cdot H_c(-s)$  u s ravnini ... jednoliko raspoređeni po kružnici polumjera  $\Omega_c$ 

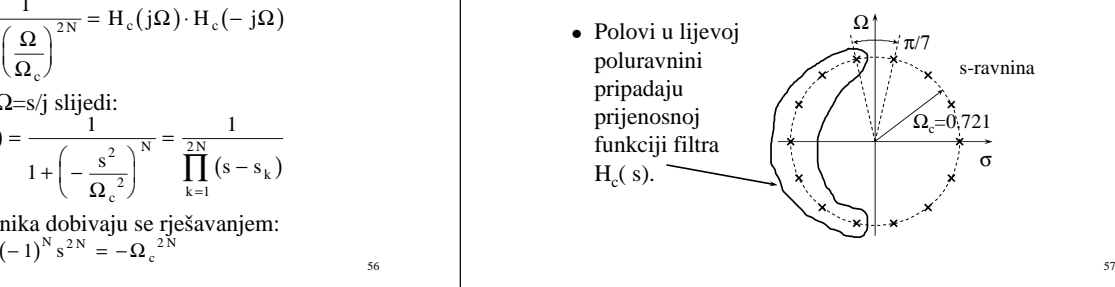

# *Primjer projektiranja digitalnog IIR filtra*

• Bilinearna transformacija funkcije  $H_c(s)$  u  $H(z)$ zamjenom s sa  $2(1-z^{-1})/(1+z^{-1})$ 

 $H(z) = (0.721)^7 \frac{0.3675(1+z^{-1})}{(z-0.5z^{-1})^2} \cdot \frac{0.1937(1+z^{-1})}{(z-0.25z^{-1})^2}$  $(1 + z^{-1})^2$  0.1405 $(1 + z^{-1})$ z z  $z = (0.721)^7 \frac{3.66676(1.12)}{1 - 0.47z^{-1}} \cdot \frac{3.6667(1.12)}{1 - 1.3485z^{-1} + 0.7513z^{-1}}$ z + 0.4308z z z + 0.2699z . . . .  $\cdots$ .  $\frac{0.1583(1 + z^{-1})}{1 - 1.1017z^{-1} + 0.4308z^{-2}} \cdot \frac{0.1405(1 + z^{-1})}{1 - 0.9778z^{-1} + 0.1405z^{-1}}$  $=(0.721)^7 \frac{0.3675(1+1)}{2}$ −  $\frac{0.1937(1+1)}{2}$ − 1.3485z <sup>+</sup> + − 1.1017z ÷ +  $\frac{0.1405(1+1)}{2}$ − 0.9778z <sup>+</sup> − − −  $\frac{(0.721)^7}{1-\frac{0.3675(1+z^{-1})}{1-0.47z^{-1}}}$  $\cdot \frac{0.1937(1+z^{-1})}{1-1.3485z^{-1}+0.7513z^{-1}}$ − − + ⊥ ∩ *∧* 2∩ Ω <del>→</del> − − − + ⊥ ∩ 2 ≤ 0 0 <del>2</del>  $\frac{0.1937(1+z^{-1})}{1-1.3485z^{-1}+0.7513}$  $\frac{0.1583(1+z^{-1})}{1-1.1017z^{-1}+0.4308}$  $\frac{0.1405(1+z^{-1})}{1-0.9778z^{-1}+0.2699}$  $_7$  0.3675 $(1 + z^{-1})$ 1  $1<sup>2</sup>$  $1 + 0.75132 - 2$  $1<sup>2</sup>$  $1 + 0.4208z^{-2}$  $1<sup>2</sup>$  $1 + 0.2609z^{-2}$ 

• Provjera za rubove prijelaz. područja z=e  $j\omega_p$  i z=e  $j\omega_s$ 

$$
|H(e^{0.2\pi j})| = 0.9
$$
  
H(e<sup>0.3\pi j</sup>)| = 0.0884  $\leq$  0.1

# *Primjer projektiranja digitalnog IIR filtra*

• Grupno vrijeme kašnjenja filtra  $H_c(s)$  i  $H(z)$ 

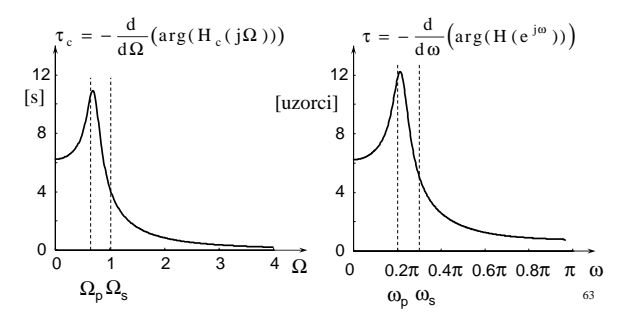

# *Primjer projektiranja digitalnog IIR filtra*

 Položaj polova i nula vremenski diskretnog Butterworthovog filtra H(z)

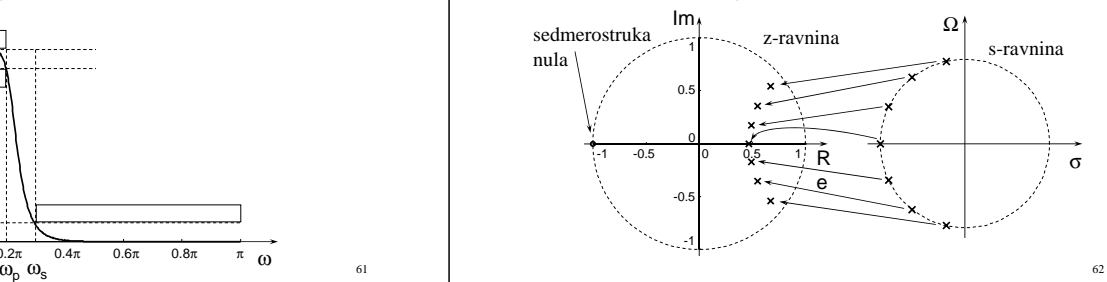